#### **DAFTAR PUSTAKA**

- [1] A. W. Hasanah dan O. Handayani, "Perbandingan Efisiensi Energi Dan Biaya Pada Kompor Induksi Terhadap Kompor Listrik Dan Kompor Gas," vol.  $6$ , no. No. 2, hal.  $1-70$ ,  $2016$ .
- [2] I. A. Wafa, "Pemuatan Aplikasi Pengontrol Kompor Listrik Otomatis Berbasis Mikrokontroler AT 89S51," 2010.
- [3] H. Pangaribuan dan Yuliza, "Rancang Bangun Kompor Listrik Digital IOT,"ِ*J. Teknol. Elektro*, vol. 7, 2016.
- [4] A. Akinbi dan T. Berry, "Forensic Investigation of Google Assistant,"ِ *SN Comput. Sci.*, vol. 1, no. 5, Sep 2020, doi: 10.1007/s42979-020-00285-x.
- [5] A. W.; M. S. G. Budiarto, "Rancang Bangun Pemanas Induksi dengan Metode Multiturn HelicalCoil," vol. 3, 2019.
- [6] M. Ervinasari dan M. Taufigurrohman, "Rancang Bangun Perintah Suara Pada Kompor Listrik," 2018.
- [7] S. Azzahra, H. Azis, M. T. B. Sitorus, dan P. Pawenary, "Uji Performa Kompor Induksi dan Kompor Gas Terhadap Pemakaianِ Energiِ danِ Aspekِ Ekonomisnya,"ِ *Energi & Kelistrikan*, vol. 12, no. 2, hal. 149–155, Des 2020, doi: 10.33322/energi.v12i2.1009.
- [8] D. Kho, "Pengertian dan Fungsi Induktor beserta jenis-jenis Induktor,"ِ *Teknik Elektronika*, 2020. https://teknikelektronika.com/pengertian-dan-fungsiinduktor-beserta-jenis-jenis-induktor/ (diakses 3 Agustus 2022).
- [9] L. B. Setyawan, D. Susilo, A. Victory Wicaksono, dan U. Kristen Satya Wacana, "Pemanas Listrik Menggunakan Prinsip Induksi Elektromagnetik," 2015.
- [10] D.ِ C.ِ Kumolo,ِ "Ujiِ kinerjaِ komporِ induksi,"ِ *Univ. Islam Indones.*, 2017.
- [11] A. W. Dani, A. Adriansyah, dan D. Hermawan,

"Perancanganِ Aplikasiِ Voiceِ Commandِ Recognitionِ Berbasis Android Dan Arduino Uno," 2016.

- [12] P. Sugiri, "Suhu Untuk Membuat Susu Formula," *kumparan.MOM*, 2019. https://kumparan.com/kumparanmom/lebih-baik-mana-airdingin-biasa-atau-hangat-untuk-buat-susu-formula-1rFWRIJcpGZ (diakses 20 Juli 2022).
- [13] HIN, "Tips Menyeduh Teh," *Inna Group*. https://www.innagroup.co.id/news/tips-menyeduh-teh (diakses 20 Juli 2022).
- [14] T. Ideal, M. Kopi, dan T. Suryana, "Sensor DS18B20 Untuk Menentukanِ Bagaimanaِ Caraِ Mengontrolِ Temperatur,"ِ *J. Komputa – Tek. Inform. Unikom Bandung*, hal. 1–16, 2021.
- [15] Chromecast, "Memperkenalkan aplikasi Google Home -Android - Bantuan Chromecast," 2022. https://support.google.com/chromecast/answer/7071794?hl=i d&co=GENIE.Platform%3DAndroid. (diakses 23 Maret 2022).
- [16] S. Dwiyatno, R. Iskandar, dan E. Nuryani, "Pengendali Lampu Kantor Menggunakan Google Assistant Dan Adafruit. Io Berbasis Nodemcu Esp8266," vol. 5, no. 1, 2021.
- [17] D. A. Jakaria dan M. R. Fauzi, "Aplikasi Smartphone Dengan Perintah Suara Untuk Mengendalikan Saklar Listrik Menggunakan Arduino,"ِ *JUTEKIN (Jurnal Tek. Inform.*, vol. 8, no. 1, 2020, doi: 10.51530/jutekin.v8i1.462.
- [18] T. Serba Serbi, "Mengenal Lebih Jauh Tentang Google Home - IDCloudHost." 2017. https://idcloudhost.com/mengenal-lebih-jauh-tentanggoogle-home/ (diakses 23 Maret 2022).
- [19] M. Fajar Wicaksono, "Implementasi Modul Wifi Nodemcu Esp8266 Untuk Smart Home," 2017.
- [20] G. Krisdayanes, "Penggunaan Thermocouple Type K pada

Oven Pemanggang Kue Sebagai Sensor Temperatur Berbasis Mikrokontroler Atmega 328," Univ. Sumatra Utara, 2019.

- [21] M. Artiyasa et al., "Aplikasi Smart Home Node MCU IOT Untuk Blynk," 2020.
- [22] D.ِ Kho,ِ "Pengertianِ Relayِ danِ Fungsiِ Relay,"ِ *Teknik Elektronika*, 2020. https://teknikelektronika.com/pengertianrelay-fungsi-relay/ (diakses 3 Agustus 2022).

## **LAMPIRAN A**

Program Arduino IDE

//library #include <ESP8266WiFi.h> #include "Adafruit\_MQTT.h" #include "Adafruit\_MOTT\_Client.h" #include "max6675.h"

//deklarasi #define WLAN\_SSID "p" #define WLAN\_PASS "qwertyuiop" #define AIO\_SERVER "io.adafruit.com" #define AIO\_SERVERPORT 1883 #define IO\_USERNAME "googlehomeesp8266" #define IO\_KEY "aio\_xgNF79jNnwSLjbk6VZnk2Iyt6rzQ" #define pin\_relay1 5 #define pin\_relay2 4

```
int thermoDO = 12:
int thermoCS = 15;
int thermoCLK = 14:
int nilai;
String Data kopi, Data teh, Data susu, Data off, Data on;
String mode;
bool en, en_pub;
```
//panggil fungsi dari library WiFiClient client; Adafruit\_MQTT\_Client mqtt(&client, AIO\_SERVER, AIO\_SERVERPORT, IO\_USERNAME, IO\_KEY);

Adafruit\_MQTT\_Publish pub\_susu = Adafruit\_MOTT\_Publish(&mqtt, IO\_USERNAME "/feeds/susu"); Adafruit\_MOTT\_Publish pub\_kopi = Adafruit\_MQTT\_Publish(&mqtt, IO\_USERNAME "/feeds/kopi"); Adafruit\_MOTT\_Publish pub\_teh =

Adafruit\_MQTT\_Publish(&mqtt, IO\_USERNAME "/feeds/teh");

Adafruit\_MOTT\_Publish pub\_off =

Adafruit\_MQTT\_Publish(&mqtt, IO\_USERNAME "/feeds/off");

Adafruit\_MOTT\_Publish pub\_suhu =

Adafruit\_MOTT\_Publish(&mqtt, IO\_USERNAME "/feeds/suhu");

Adafruit\_MOTT\_Publish pub\_on =

Adafruit\_MOTT\_Publish(&mqtt, IO\_USERNAME "/feeds/on");

Adafruit MQTT Subscribe sub\_susu =

Adafruit\_MQTT\_Subscribe(&mqtt, IO\_USERNAME

"/feeds/susu");

Adafruit MOTT Subscribe sub\_kopi =

Adafruit\_MOTT\_Subscribe(&mqtt, IO\_USERNAME

"/feeds/kopi");

Adafruit\_MOTT\_Subscribe sub\_teh =

Adafruit\_MQTT\_Subscribe(&mqtt, IO\_USERNAME "/feeds/teh");

Adafruit MQTT Subscribe sub\_off =

Adafruit\_MOTT\_Subscribe(&mqtt, IO\_USERNAME "/feeds/off");

```
Adafruit MQTT Subscribe sub_on =
```
Adafruit\_MQTT\_Subscribe(&mqtt, IO\_USERNAME "/feeds/on"); MAX6675 thermocouple(thermoCLK, thermoCS, thermoDO);

void MOTT\_connect();

void setup() { Serial.begin(115200); pinMode(LED\_BUILTIN, OUTPUT);  $delay(10)$ : Serial.println(); Serial.println(); Serial.print("Connecting to "); Serial.println(WLAN\_SSID); WiFi.begin(WLAN\_SSID, WLAN\_PASS); while (WiFi.status()  $!=$  WL\_CONNECTED) { digitalWrite(LED\_BUILTIN, LOW); delay(500);

```
 digitalWrite(LED_BUILTIN, HIGH);
   Serial.print(".");
  }
  digitalWrite(LED_BUILTIN, LOW);
 Serial.println();
  Serial.println("WiFi connected");
 Serial.println("IP address: "): Serial.println(WiFi.localIP());
 matt.subscribe(&sub_susu);
  mqtt.subscribe(&sub_teh);
  mqtt.subscribe(&sub_kopi);
  mqtt.subscribe(&sub_off);
  mqtt.subscribe(&sub_on);
  pinMode (pin_relay1, OUTPUT);
  pinMode (pin_relay2, OUTPUT);
  digitalWrite (pin_relay1, 1);
 digitalWrite (pin_relay2, 1);
}
uint32 t x = 0;
void loop() {
  //connect to mqtt adafruit
  MQTT_connect();
  // ambil data dari adafruit
  Adafruit_MQTT_Subscribe *subscription;
 if ((subscription = mqtt.readSubscription(1000))) {
  if (subscription == &sub_susu) {
   Data_susu = (char *)&sub_susu.lastread;
   Serial.println("susu: " + Data_susu);
   if (Data susu == "1") {
    en = 1:
    mode = "susu":digitalWrite (pin_relay1, 1);
```

```
 digitalWrite (pin_relay2, 0);
   delay(1000);
   digitalWrite (pin_relay1, 0);
  digitalWrite (pin_relay2, 1);
   delay(1000);
  digitalWrite (pin_relay1, 1);
  digitalWrite (pin_relay2, 1);
  if (! pub_susu.publish(0)) {
    Serial.println(F("Failed"));
   }
   else {
    Serial.println(F("OK!"));
   }
  }
 }
else if (subscription == &sub teh) {
 Data teh = (char *)&sub teh.lastread;
 Serial.println("Data_teh: " + Data_teh);
 if (Data teh == "1") {
  en = 1:
  mode = "teh":digitalWrite (pin_relay1, 1);
   digitalWrite (pin_relay2, 0);
   delay(1000);
   digitalWrite (pin_relay1, 0);
  digitalWrite (pin_relay2, 1);
   delay(1000);
   digitalWrite (pin_relay1, 1);
   digitalWrite (pin_relay2, 1);
  if (! \text{pub\_teh.publish}(0)) {
    Serial.println(F("Failed"));
   }
   else {
   Serial.println(F("OK!"));
    }
```

```
 }
 }
else if (subscription == &sub kopi) {
 Data_kopi = (char *)&sub_kopi.lastread;
 Serial.println("Data_kopi: " + Data_kopi);
 if (Data kopi == "1") {
  en = 1:
  mode = "kopi":
   digitalWrite (pin_relay1, 1);
   digitalWrite (pin_relay2, 0);
   delay(1000);
  digitalWrite (pin_relay1, 0);
   digitalWrite (pin_relay2, 1);
   delay(1000);
   digitalWrite (pin_relay1, 1);
   digitalWrite (pin_relay2, 1);
  if (! pub_kopi.publish(0)) {
    Serial.println(F("Failed"));
   }
   else {
    Serial.println(F("OK!"));
   }
  }
 }
else if (subscription == &sub off) {
 Data_off = (char *)&sub_off.lastread;
  Serial.println("Data_off: " + Data_off);
 if (Data off == "1") {
  en = 0:
  mode = "off";
   digitalWrite (pin_relay1, 1);
  digitalWrite (pin_relay2, 0);
   delay(1000);
  digitalWrite (pin_relay1, 0);
```

```
 digitalWrite (pin_relay2, 1);
      delay(1000);
     digitalWrite (pin_relay1, 1);
     digitalWrite (pin_relay2, 1);
    if (! \text{ pub\_off}.\text{published}(0)) {
       Serial.println(F("Failed"));
      }
     else {
       Serial.println(F("OK!"));
      }
    }
   }
  else if (subscription == &sub_on) {
   Data on = (char *)&sub_on.lastread;
   Serial.println("Data_on: " + Data_on);
   if (Data on == "1") {
    en = 1;
     mode = "on";
      digitalWrite (pin_relay1, 1);
     digitalWrite (pin_relay2, 0);
      delay(1000);
     digitalWrite (pin_relay1, 0);
      digitalWrite (pin_relay2, 1);
      delay(1000);
     digitalWrite (pin_relay1, 1);
     digitalWrite (pin_relay2, 1);
     if (! pub_on.publish(0)) {
       Serial.println(F("Failed"));
      }
     else {
 }
   }Serial.println(F("OK!"));
      }
  }
```

```
if (Data_susu == "1" or Data_kopi == "1" or Data_teh == "1" or
Data on == "1" or Data off == "1") {
  en pub = 1;
  }
  else {
  en pub = 0;
  }
  nilai = (thermocouple.readCelsius()*2.0671)-31.21;
 if (en_pub == 0) {
   if (! pub_suhu.publish(nilai)) {
    Serial.println(F("Failed"));
   }
   else {
    Serial.println(F("OK!"));
   }
  }
 Serial.print(C =");
  Serial.println(nilai);
  // logic kontrol on off berdasarkan suhu
 if (mode == "susu") {
  if (nilai > 70 && en = 1) {
   en = 0;
   digitalWrite (pin_relay1, 1);
    digitalWrite (pin_relay2, 0);
    delay(1000);
    digitalWrite (pin_relay1, 1);
    digitalWrite (pin_relay2, 1);
   }
  }
 else if (mode == "teh") {
  if (nilai > 80 & & en = 1) {
   en = 0:
```

```
 digitalWrite (pin_relay1, 1);
    digitalWrite (pin_relay2, 0);
     delay(1000);
    digitalWrite (pin_relay1, 1);
    digitalWrite (pin_relay2, 1);
   }
  }
  else if (mode == "kopi") {
  if (nilai > 90 && en == 1) {
    en = 0:
    digitalWrite (pin_relay1, 1);
    digitalWrite (pin_relay2, 0);
     delay(1000);
    digitalWrite (pin_relay1, 1);
    digitalWrite (pin_relay2, 1);
   }
  }
}
// conecting to mqtt
void MQTT_connect() {
  int8_t ret;
  if (mqtt.connected()) {
   return;
  }
  Serial.print("Connecting to MQTT... ");
 uint8_t retries = 3;
 while ((ret = mqtt.connect()) != 0) {
   Serial.println(mqtt.connectErrorString(ret));
   Serial.println("Retrying MQTT connection in 5 seconds...");
   mqtt.disconnect();
   delay(5000);
```

```
 retries--;
  if (retries == 0) {
   while (1);
   }
  }
 Serial.println("MQTT Connected!");
}
```
# **LAMPIRAN B**

Dokumentasi Kegiatan

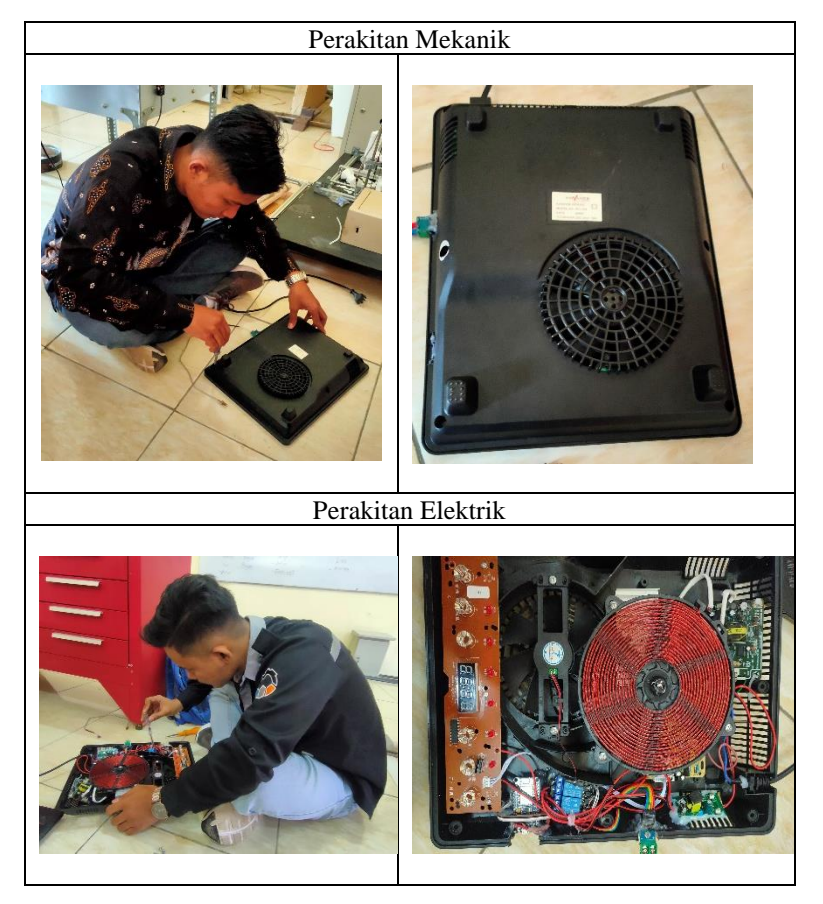

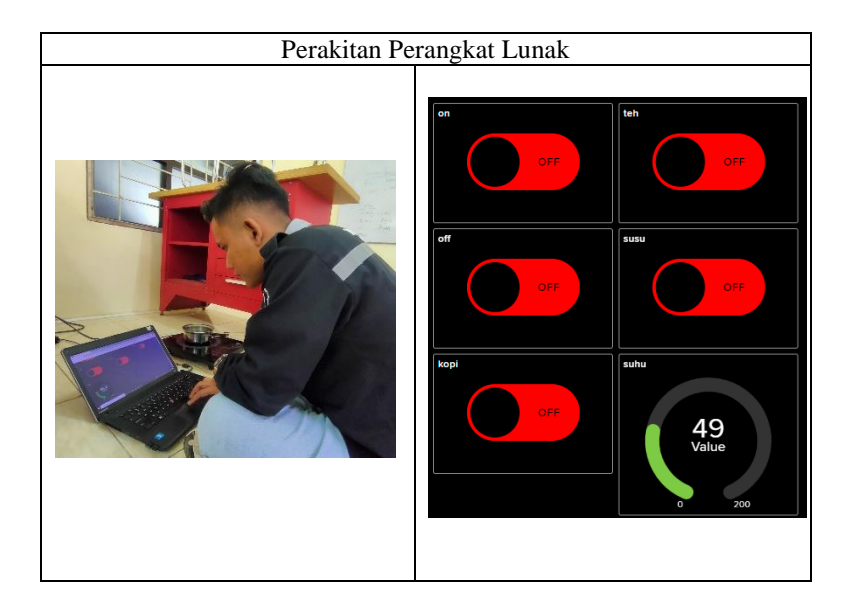

## **BIODATA PENULIS**

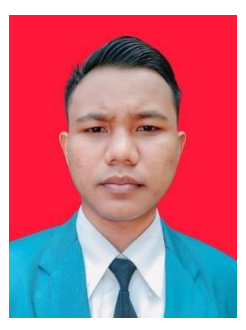

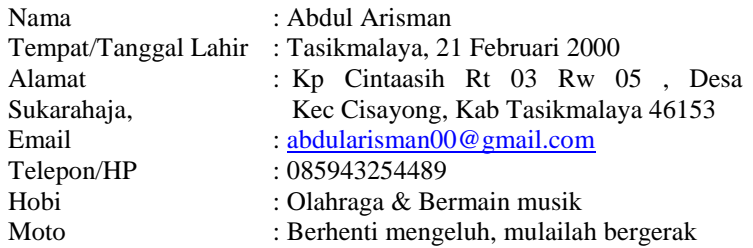

### **Riwayat Pendidikan**

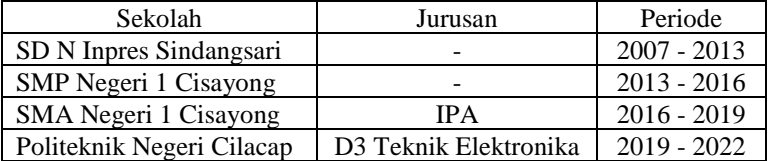

Penulis telah mengikuti Seminar Hasil Tugas Akhir pada tanggal 02 Agustus 2022, sebagai salah satu persyaratan untuk memperoleh gelar Ahli Madya (A. Md).